# How to Create a Business Website A guide to using WordPress

written by:

**Chris Hess** 

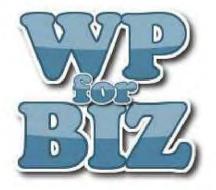

www.wpforbusinesswebsites.com

How to Create a Business Website

"""""""""Chris Hess

"""Copyright -- 2012 -- WP for Biz

| Introduction                                       | 1  |
|----------------------------------------------------|----|
| A letter of introduction                           | 1  |
| Chapter 1                                          | 2  |
| How to purchase web hosting                        | 2  |
| Chapter 2                                          | 5  |
| How to install WordPress for your business website | 5  |
| Chapter 3                                          | 9  |
| How to cleanup the initial WordPress install       | 9  |
| Setting Up Your WordPress Settings                 | 12 |
| Appendix                                           | 17 |
| Resources                                          | 17 |
| Legal Disclaimer                                   | 19 |
| Affiliate Disclosure                               | 20 |

## Introduction A letter of introduction

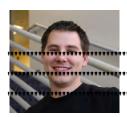

Hi, I'm Chris Hess.

""'I've been doing web development and programming for about 10 years now. During that ""'vo g'I'j cve been'involved in lots of projects from online todo lists, time tracking ""'programs, and rent processing systems, to creating social web applications.

Over the past few years I've found myself doing more and more websites for small businesses who had no idea where to start when wanting to build a website for the small business.

I realized that while I could spend my time making websites and charging thousands of dollars to do that, why not spend some time helping people to do it themselves. By the end of this book you will have tremendously increased your knowledge about websites and the internet. In the first few chapters we will get things going by purchasing the necessary web hosting and domain names and getting your system setup and going. After that we will delve into the basics of setting up a theme and adding pages and other content to your website. We will then finish up with more advanced topics like adding plugins and additional interactive features for your users.

Thanks so much for purchasing this book. I hope that you will find it useful and will be able to build a business website you are proud of. If there is ever any feedback you have or requests for additional content please contact me using the contact page on the website or email me at Chris@wpforbiz.net.

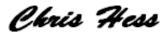

### **Chapter 1** How to purchase web hosting

This is a detailed, step by step guide to buying web hosting for your business website. Just follow these simple steps and you will soon have your hosting to setup your wordpress website. *Click the images to enlarge them.* 

- 1. Click this link to open <u>Bluehost.com</u> in a new window (so you can follow along in this one)
- 2. On the main screen click the "Sign Up Now" button to get started.

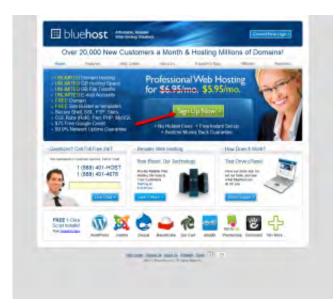

3. If you don't already have a domain name bluehost offers a free domain with hosting. You can just put it in the "I need a domain name" box. If you have already purchased a domain name enter it in the "I have a domain name" box and click the appropriate next button.

| Sign Up Now                                                                                                    | a tap t                                                                                  | Chestory<br>Sector Sectors                                                   |
|----------------------------------------------------------------------------------------------------|------------------------------------------------------------------------------------------|------------------------------------------------------------------------------|
| Nord-was be stranger Barrind case. Yas bare chair i<br>ni albairean problet. Pa product an experimentari<br>in agreement conferences and texture (1) - pro- | territe phases barriers and allocate prove-                                              |                                                                              |
|                                                                                                    | Have a Donisin Name                                                                      | Liver Chall                                                                  |
| a particular and a second                                                                                                    | an bank han:                                                                             | Tranka Tranka Transmit Tagong Sar<br>gang pala Tranka Tagong Sar<br>Filiping |
|                                                                                                    | in Gameral and process tax.<br>( information start family )<br>and mining your globally. | Street,                                                                      |
| Mushest offers a five<br>domain name sith your<br>hosting if you don't have<br>one                                                                          |                                                                                          | e putit here                                                                 |
|                                                                                                    | _                                                                                        |                                                                              |

4. Fill out the account information.

| Over 20,000 New Customers a Month & Hosting M                                                                                                    | illions of Domains!                                               |
|----------------------------------------------------------------------------------------------------|-------------------------------------------------------------------|
| many planes the cross should be follows they                                                                                                    | whope- Paleaters                                                  |
| Sign Up Now Interf a Mar 2                                                                                                    | Guestiano<br>Baserar specifico A parma<br>Baserar Cara tertes per |
| Each (sharmatar) to you new localist Discar feesquate<br>The thread damage are an a souther Places which and an explosion with the surpluse-<br>product a too encode the souther Places with the surpluse-<br>product and the souther the souther to be<br>reading and the souther the souther to be<br>placed and the souther to be<br>placed and the south                                                | 1 (580) 481 HOST<br>1 (580) 481 4031                              |
| Account Information                                                                                                    | Page 6 tak speed? gas pro-                                        |
| Names fairs anno 1<br>Na France<br>Sairt anno 1<br>Tarrier Marco Sang (1)<br>Tarrier Marco Sang (1)<br>Tarrier Ma |                                                                   |

- 5. For most sites I do not recommend the pro package
- 6. Choose the number of months you want (affects price)
- 7. I suggest clicking the two "more information" links and seeing if these are things you think you want You'd be OK without either but the "Site Backup Pro" isn't a terrible idea. I don't believe the SiteLock Domain Security is worth it for most people.

| Gur Pro Package Includes:                                                                                                    | 11915 em Probably don't                                                                                |
|----------------------------------------------------------------------------------------------------|----------------------------------------------------------------------------------------------------|
| Annual Party Statements of Concession and Annual Party Statements and Annual Party Statements and Annual Part      | read the                                                                                               |
| · State of the second second s | (Description)                                                                                          |
| READ,                                                                                                    |                                                                                                    |
| Package Information                                                                                                    |                                                                                                    |
| <ul> <li>Statute France 20, March Prace 20, March 199</li> <li>Statute France 2000</li> <li>Statute Statute 2000</li> <li>Statute Statute 2000</li> <li>Statute 2000</li> <li>Statute</li></ul>                                                                                                    | Pricing is based on months.                                                                            |
| Dilling Information                                                                                                    | I suggest clicking these two "mo<br>volumentian" links and seeing if<br>these are things you think you |
| Laites Ins 2                                                                                                    | want - You'd be ok without either<br>but the "Site Backup Pro" rant a                                  |
| Deservation (P. et al. (202 M)                                                                                                    | tavible idea. I don't believe the<br>SiteLock Domain Security is wor                                   |
| Second Wilcom                                                                                                    | R for most people.                                                                                     |
| and control tables                                                                                                    |                                                                                                    |
|                                                                                                    |                                                                                                    |
|                                                                                                    | IN THE REPORT                                                                                          |
| Store and success protocol date                                                                                                    |                                                                                                    |

- 8. Fill out the billing information and click next you will receive an email that confirms your payment.
- 9. Next you need to create your password. Click the "Create your password" link and select a password that meets the requirements written in red on the right. Then click "Change Password".

| Airw Password:        |                 |                                                                                                  |
|-----------------------|-----------------|--------------------------------------------------------------------------------------------------|
| Concerned Install     |                 | Pasword Regulaments                                                                              |
| ien Password   again) |                 | At least 1 wommane lister (ABCD/DYDRDRDRDRDRDRDRDRDRDRDRDRDRDRDRDRDRDR                           |
|                       | Charge Password | At least 1 martiner (2123458788)                                                                 |
|                       | Construction    | \$1 best 1 meters (                                                                              |
|                       |                 | All hands I connectance letters (almostly general particularly)<br>bit heads if there characters |

10. Now you can log in to your dashboard by putting your domain name in and your password and clicking login.

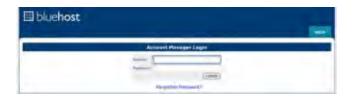

- 11. You will be greeted with a "Welcome New User" screen.
- 12. If you are ready, follow this guide to install wordpress.

#### Chapter 2 How to install WordPress for your business website

This guide will walk you through setting up your wordpress website on your new <u>bluehost.com</u> account. (If you aren't using bluehost.com for your web hosting it is probably a similar process but you'll want to search the help section of their website and they should have a similar guide.)

1. Log in to your bluehost.com account here: https://my.bluehost.com/cgi-bin/cplogin

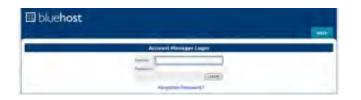

2. After you log in you should see the cPanel interface.

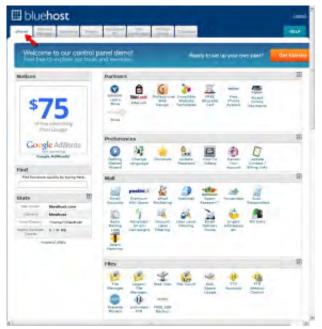

3. Click the link to open "Simple Scripts"

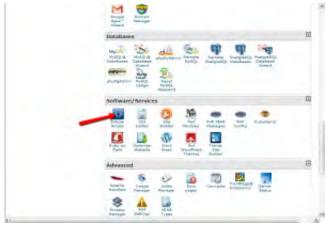

4. Pick WordPress by clicking the WordPress link.

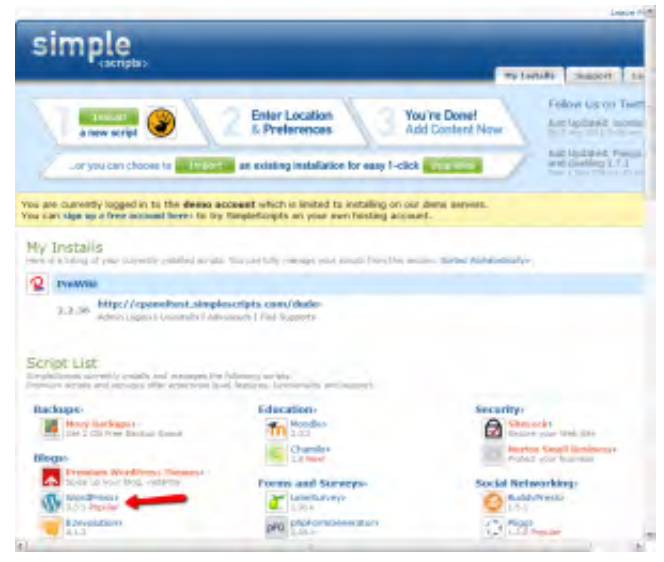

5. Click the Install button

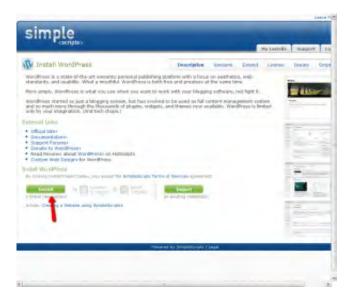

6. Make sure the right domain is set. 99% of the time you will want to leave the box after the domain name blank. This will install WordPress on the root of the domain (not in a folder).

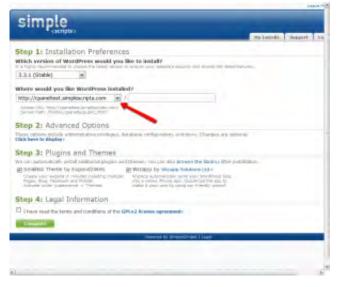

7. If you want you can open the Advanced options (by clicking the link "Click here to display" under Step 2) – these things can be set after the install too. Set your website Name, and your username/password. If you open this and then decide you don't want to set this stuff you you can just leave it and it will still set the defaults.

| Step 1: Installation Preferences                                                                                                    |   |
|----------------------------------------------------------------------------------------------------|---|
| Which version of WordPress would you like in install?                                                                                                    |   |
| 3.3.1 (stable)                                                                                                    |   |
| Where mould you like WordPress installed?                                                                                                    |   |
| http://cparwitext.simplescripts.com                                                                                                    |   |
| Acchieve UVL) Ample/Upperstream, air-spin-poylitite.com/<br>Tex-rient Mathie Theorem Couperinders (Inter-                                                                                                    |   |
| Step 2: Advanced Options                                                                                                    |   |
| Please que your new life a name.                                                                                                    |   |
| My Disg                                                                                                    |   |
| in. Wy Roug, mil.<br>His familie systemat                                                                                                    |   |
| Convertable a handown ladenine/draftor asservative and parameterial for res.     If this lass is children, we put orange a random admittatigned, asservation and parameter for ros.                                                                                                    |   |
| instyleyi admin                                                                                                    |   |
| Passort                                                                                                    |   |
| In distances of the second second se<br>second second second second second second second second second second second second second second second second second second second second second second second second second second second second second second second second second sec |   |
| Step 3: Plugins and Themes                                                                                                    |   |
| We can automatically install additional players and thereas. You see also been the Brann after installation-                                                                                                    |   |
| Distantible Thereire by Department/Web      Whenever Solutions 1.64.4     Whenever Solutions 1.64.4     Whenever Solutions 1.64.4     Whenever Solutions 1.64.4     Whenever Solutions 1.64.4     Whenever Solutions 1.64.4     Whenever Solutions 1.64.4     Whenever Solutions 1.64.4                                                                                                    |   |
| Step 4: Legal Information                                                                                                    |   |
| C physe read the terms and conditions of the tarts of Econor agreements                                                                                                    |   |
| Complete                                                                                                    |   |
| Revend to Simplifyingth Lapping                                                                                                    | - |

8. Read and agree to the terms and click "Continue".

| Simple                                                                                                    |              |           | 1  |
|----------------------------------------------------------------------------------------------------|--------------|-----------|----|
|                                                                                                    | mp Installi. | Support - | 14 |
| Step 1: Installation Preferences                                                                                                    |              |           |    |
| Which version of WordPress would you like to install?<br>I a fact recommendent interes to install on the second of a start and the installation                    |              |           |    |
| 3.3.1 (Stable) m                                                                                                    |              |           |    |
| Where would you like WordPress Installed?                                                                                                    |              |           |    |
| http://cpaneitest.sinplescripts.com + //                                                                                                    |              |           |    |
| Access (AL) (BD)/ Inter-Matter Provide Strategy<br>Barrary (Maty, Transmit Quantificity, Solid, Jones)                                                             |              |           |    |
| Step 2: Advanced Options                                                                                                    |              |           |    |
| Please give your new site it name.                                                                                                    |              |           |    |
| Hy Mag                                                                                                    |              |           |    |
| ia, ity bigg, ito;<br>this read is accurate                                                                                                    |              |           |    |
| Conversity a number Administrator asiamumic and parameterial for me.<br>If the last a chicked, we will choose a condex tableautistic comments and paramet for you. |              |           |    |
| R autorpolicity croate a term database.<br>If this has a conclust, on all advergents where a new database for this consistence.                                    |              |           |    |
| Step 3: Plugins and Themes                                                                                                    |              |           |    |
| We tare automatically restall additional plagers and thereas. You care also because the Bearse after restallable                                                   | ÷            |           |    |
| SmallSiz Theme by Expland21Web DWEikpy by Waxee Soldows Ltd.4                                                                                                    |              |           |    |
| Contra your velocitis in malical including methods<br>Proper, Bio, Rominula and Malah<br>Antarty inger Apparency in Themes.                                        |              |           |    |
| Step 4: Legal Information                                                                                                    |              |           |    |
| E I have read the terms and conditions of the tarts 2 Scence agreement-                                                                                            |              |           |    |
|                                                                                                    |              |           |    |
|                                                                                                    |              |           |    |
| Powend by SimpleScriptr I Legel                                                                                                    |              |           |    |
|                                                                                                    |              |           |    |

9. If you go to your website you should now see WordPress.

Next you want to clean out the initial "stuff" that WordPress installs on your website. If you head over to the post <u>How to cleanup the initial WordPress install</u> it will walk you through the process.

### **Chapter 3** How to cleanup the initial WordPress install

Once you setup your WordPress installation, you need to clean up the default post, pages, and comments. Now as you may recall I often do this <u>after my first page creation</u> because I'm too excited to clean things up before getting some content on the site, so I give you permission to do that if you want/need to.

#### Delete the "Hello World" post that is automatically created.

1. On the admin page, go to "Posts" -> "All Posts" and click "Trash"

| 2 Publish -        | of Posts was          |                        |              |          |    | Sect Sec.      |
|--------------------|-----------------------|------------------------|--------------|----------|----|----------------|
| Al Page<br>Al Page | Martin mirari pirates | an over al strategy of |              |          |    | Bain           |
| Children .         | E 100                 | 2004                   | Daugerein    | Sep.     |    | Dati           |
| Diment .           | To State under        |                        | Trademarkar' | On Taxes | 10 | and the second |
| C Turn             | D.700                 |                        | Desperation  | The      |    | - C200-1       |
| - Canada           | mana in mo            |                        |              |          |    |                |

2. Open the Trash

| f Fasts                                                             | derivative the | Thin Use       |             |                  |          |        |
|---------------------------------------------------------------------|----------------|----------------|-------------|------------------|----------|--------|
| Addysee<br>Compress<br>Tags                                         | Mill (Tester)  | Non Boral advi |             | at integrated to | C (Real) | 85     |
| in Marilan<br>17 Alian                                              | TI THE         |                | Addet       | Ceupmai          | THP-     | 1349-  |
| Commists                                                            | [] T##         |                | - And South | Cologonae        | ing.     | Then - |
| D Approximents<br>D Proglact ()<br>C States<br>D Scalar<br>D Scalar | hill the       | 2 m            |             |                  |          |        |

3. Empty the Trash

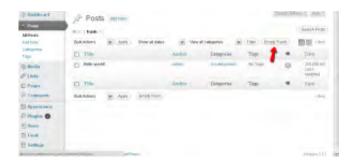

Delete the "Sample Page" page that is automatically created.

- 1. On the admin page, go to "Pages" -> "All Pages" and click "Trash"
- 2. Empty the trash just as we did the Posts above.

**Setup your default Post category -** If you are going to be using Posts (for blog, news, or updates of some sort) you want to set the default category (It is "uncategorized" by default)

1. On the admin page go to "Posts" -> "Categories"

| () bankeard                       | 2 Categories                                                                                                    |                                     |                                                                                        |                        | And And And And |
|-----------------------------------|----------------------------------------------------------------------------------------------------|-------------------------------------|----------------------------------------------------------------------------------------|------------------------|-----------------|
| All side<br>All face<br>Editories | Add See Caragory                                                                                                    | Bun Artone                          | - H                                                                                    | -                      | 1 Ann           |
| The Real of                       | Dename of the of the party of the                                                                                                    | -                                   |                                                                                        | Section of             | E E             |
| P links                           | -                                                                                                    | D 200                               | Section                                                                                | -                      | iten-           |
| D Granner.                        | The high index of primely service of the<br>server if the second of the service and underse                                                                                                    | Party in Sector                     | a m                                                                                    |                        | 1.000           |
| E hyperatures                     | old office, southed, and lightlesi-                                                                                                    | Animy scamptor<br>suspects the date | experience of the last the period on their so<br>and compared part and by the compared | The state of the state | the second      |
| 2 theat                           | Nore ini                                                                                                    | (Laplorepictrole)                   | electrical (reported to had) pring                                                     | the Jakason Sides 22   | render          |
| TO Faces                          | Calingships show races an extent to<br>Epic might need a cality collegery, and inside<br>that have cluster. Important Or Bridger any                                                                                                    |                                     |                                                                                        |                        |                 |
|                                   | and the second second se |                                     |                                                                                        |                        |                 |

- 2. Click on the Name (Uncategorized)
- 3. Change the Name and the "slug" (The "slug" is the URL-friendly version of the name. It is usually all lowercase and contains only letters, numbers, and hyphens *Use hyphens for spaces*.)

| () heldest                                                                                                    | P Edit Category | Adapted States 1                                                                                                    |
|----------------------------------------------------------------------------------------------------|-----------------|----------------------------------------------------------------------------------------------------|
| Attends<br>one have                                                                                                    | -               | New Calegon<br>Revised in Low I assession cost on                                                                                                    |
| Tabagates.                                                                                                    | N               | tex cargan                                                                                                    |
| ( the state of the state of the |                 | The stage rank of the function of the function of the same in the state of the same of the same of the |
| P tinin<br>D Kagas<br>D Lemante                                                                                                    | Seed -          | Noti ≥<br>Instanti series di una contesti illa terraria e attenzaja associa ina inst<br>una conservazione della contegnari l'interazione.                                                                                                    |
| -                                                                                                    | Delafator       |                                                                                                    |
| D lines<br>D Trees                                                                                                    |                 |                                                                                                    |
| () famoyo                                                                                                    |                 | under the set of the set of the s |

4. Submit by pushing the update button

| Cathogories) | ma Tendera O'C .            | <ul> <li>test - view charges;</li> </ul>                                                                                                    |                 |
|--------------|-----------------------------|----------------------------------------------------------------------------------------------------|-----------------|
| Teat         | -                           | tem-rubsprt                                                                                                    |                 |
| a month      |                             | The Sky' city (20, 500) period of for same 3.4 smalp in barrans don't inter-<br>mention, and stations                                               | and any lotter. |
| P Lines      |                             |                                                                                                    |                 |
| C Pagel      | Part                        | NOTE M                                                                                                    |                 |
| ( Longerson  |                             | Categories, initial lags, that fixed a terretokur stip might have 4 years terrative, and<br>minimum asychicular Below and Big down Tybelie opticies | order that have |
| - Applanter  | bearings.                   |                                                                                                    |                 |
| 7 Hain Ø     |                             |                                                                                                    |                 |
| F) Teach     |                             |                                                                                                    |                 |
| Tank .       |                             |                                                                                                    |                 |
| 11 Settings  |                             | The star party is an provinced by setting transversion forces may active it                                                                         |                 |
|              |                             |                                                                                                    |                 |
|              |                             |                                                                                                    |                 |
|              | The Difference of the Party |                                                                                                    | Veries 5.11     |

**Delete Default Plugins -** I usually like to get rid of all the plugins and start fresh – choosing myself what I want.

- 1. From the admin page go to "Plugins"
- 2. Delete the Plugins (There is no trash this time)

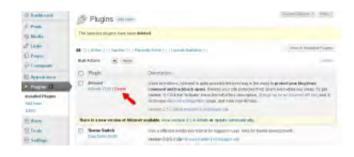

#### **Delete Default Links**

- 1. From the admin page go to "Links"
- 2. Delete each Link If you want you can "bulk" delete the links by checking the checkbox, selecting delete in the drop down, and clicking apply

| () fasklaut              | & Links                                                                                                    |                            |            | 10     | incompany and a |      |
|--------------------------|----------------------------------------------------------------------------------------------------|----------------------------|------------|--------|-----------------|------|
| ir ton                   | Ge Links an 2                                                                                                    | Ver billing pred i Al 1920 |            |        | ( Bearty Date   |      |
| - Links                  | -                                                                                                    | 176                        | Galagordie | hinese | Vinte           | Denc |
| And have                 | · Brezenstation                                                                                                    | 000-000-00                 | -          |        | - 10            | 8    |
| C. Pages                 | R Hayles                                                                                                    | services existences of     | Iteri      |        | 194             | 9    |
| Comments<br>Approximents | · Support Mean                                                                                                    |                            | No.        |        | 144             | Ξ.   |
| P trayer Ø               | · Augustiana                                                                                                    | women page and             | No.        |        | -               | τ.   |
| 12 Facts                 | (2) Themes                                                                                                    |                            | -          |        | -11             | Ψ.   |
| 10. r                    | and the second second se | Contract Instance          | -          |        |                 | 0    |

Now you should have a nice clean setup. We have a few more maintenance steps to take care of to get things together but we'll leave those for our next post.

#### Setting Up Your WordPress Settings

After you've <u>cleaned up your WordPress installation</u> by removing the default entries you are ready to setup the last few settings. After getting through this post you'll be all set to start creating content on your business's brand new website.

#### Set Your Site Title, Tagline, and Other Settings

1. Go to Settings -> General

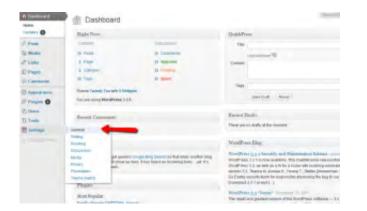

- 2. Set Your Site Title This is important for your users but also for Search Engine Optimization (SEO) as it will appear on most pages of your website. It will most likely be your business name.
- 3. Following the above image setup your Tagline. This appears under your site title.

| Distant and                                                                                                    |                                                                                                    |                                               | 140.1                                                    |
|----------------------------------------------------------------------------------------------------|----------------------------------------------------------------------------------------------------|-----------------------------------------------|----------------------------------------------------------|
|                                                                                                    | TT General Settin                                                                                                    | gs                                            |                                                          |
| Page                                                                                                    |                                                                                                    |                                               | -                                                        |
| Shedia                                                                                                    |                                                                                                    | <ul> <li>Berovitele</li> </ul>                |                                                          |
| 2 miles                                                                                                    | Tiglere                                                                                                    | This is a detre site                          | The first week are served as a first state of the served |
| Fages                                                                                                    | Wardham Astron (1991)                                                                                                    |                                               |                                                          |
| Camman                                                                                                    | second sourcest                                                                                                    | helle () was seen been the                    | Probabilit this summer                                   |
| Augenteens                                                                                                    | University (1994)                                                                                                    | 111p.///1919.000000000.000                    | Does for address time they east that the remaining       |
| Photos O                                                                                                    |                                                                                                    | is an ethnicit from the strength provided     | of Realitions                                            |
|                                                                                                    | C-init Address                                                                                                    | maigeorgiani otr                              | The party is appointed within purposed, and spec-        |
| 1 haven                                                                                                    |                                                                                                    | and sold also                                 |                                                          |
| Total                                                                                                    | Arrent .                                                                                                    | E Annes tot regime:                           | Defaults to your regeliation omail                       |
| Series .                                                                                                    |                                                                                                    | FT down of under                              |                                                          |
| and a                                                                                                    | view unter Carbook Vision                                                                                                    | Tubezzber #                                   |                                                          |
| hikey<br>katro                                                                                                 | Truces.                                                                                                    | Dece at 4                                     | PERSONAL PROPERTY IN CASE OF                             |
| and the second                                                                                                 |                                                                                                    | Choose along in the partiel theory and as you |                                                          |
| and and a second second second second second second second second second second second second second second se |                                                                                                    |                                               |                                                          |
| 1643                                                                                                    | take Friend.                                                                                                    | (8 Januar: 50,304)<br>(5 M404-94)             |                                                          |
| 1000                                                                                                    |                                                                                                    | - C ( + Marth)                                |                                                          |
| Send Judici                                                                                                    |                                                                                                    | G HARDEN                                      |                                                          |
|                                                                                                    |                                                                                                    | C Contest P) F Lanuary 10, 2012               |                                                          |
|                                                                                                    |                                                                                                    | Distancement as done and the structure        | L                                                        |
|                                                                                                    | Indiana                                                                                                    | 014181                                        |                                                          |
|                                                                                                    | -                                                                                                    | 8140                                          |                                                          |
|                                                                                                    |                                                                                                    | 0 0.00                                        |                                                          |
|                                                                                                    |                                                                                                    | Committee States                              |                                                          |
|                                                                                                    | Tel: 19/5 (1                                                                                                    | ineter in                                     |                                                          |
|                                                                                                    | -                                                                                                    |                                               |                                                          |
|                                                                                                    | Constanting of the local division of the local division of the loc |                                               |                                                          |

4. Set the WordPress Address and Site Address URLs. For almost all business websites, these two should be your domain name and should both be the same. You probably want to set this to **www**.domain.com unless you have a reason not to. It will forward but most people are expecting a

"www" in front.

- 5. Your email address should already be filled out but if you want registration notifications, comment notifications or other administrative notifications to be emailed to a different address, change it here.
- 6. Now we need to decide if you want to allow people to register for your website. This can be changed later so at this point I'd say leave it as unchecked.
- 7. Set your Timezone by selecting a city near you. Alternatively you can select "UTC "+" or "-" the correct amount to get your current time.
- 8. Set the date format you want displayed on posts.
- 9. Set the time format you want to display.
- 10. If your week starts on something different change the drop-down from "Monday" to whatever you want the week to start on. (This is used for calendar features and plugins on the website.)

**Comments or No Comments -** These settings most likely only matter if you will be posting blog posts or articles.

- 1. The next question is whether you want people to be able to comment on the articles on your website. Whichever setting you pick can be changed on each post so pick the one you think will be used most.
- 2. To set this up, go to Settings -> Discussion.
- 3. By default the comment and pingbacks/trackbacks are turned on. (A pingback or trackback is a small message that appears when someone posts a link to your article. It provides your users links to people who are talking about what you posted.)
- 4. If you want to either uncheck them. If you have commenting turned on you can decide in the "Other comment settings" section how much restriction you want (fill out name and email vs. being a registered and logged in user of your website which would require registration being turned on.)

| Ch. Heat Address                                                                                                    | ega besles (2) . 4 inc                                                                                                    |
|----------------------------------------------------------------------------------------------------|----------------------------------------------------------------------------------------------------|
| @ Diebleum)                                                                                                    | T Discussion Settings                                                                                                    |
| Al State<br>of Links                                                                                                    | Obsain devices         Excessed to hand to han |
| Constant<br>Constant<br>Con | The connect selects                                                                                                    |
|                                                                                                    | • read on introduce         Effective park summary.         Effective park summary.           • read on introduces         Effective park summary.         Effective park summary.           • read on introduces         Effective park summary.         Effective park summary.           • read on introduces         Effective park summary.         Effective park summary.           • read on introduces         Effective park summary.         Effective park summary.           • read on introduces         Effective park summary.         Effective park summary.           • read on introduces         Effective park.         Effective park.           • read on introduces         Effective park.         Effective park.           • read on introduces         Effective park.         Effective park.           • read on introduces         Effective park.         Effective park.           • read on introduces         Effective park.         Effective park.                                                                                                    |
| Suppliant                                                                                                    | anna i to jeda navjel dojinal su jednost u prepriod jeda koji doji na jednost u jednost u jednost jednost<br>nave i boslava i poslava i su jednost u prepriod jednost jednost jednost jednost jednost jednost jednost jednost<br>doma i s jednostava poslava i poslava i                                                                                                    |
|                                                                                                    |                                                                                                    |

- 5. You can also enable threading (so people can reply directly to other people's comments) and set pagination.
- 6. Next specify if you want the comments with the older comments at the top of the page or newer

comments (default is older)

- 7. If you want to be notified when someone posts a comment or there is a comment that needs moderation (waiting for you to approve it) you can leave those two checkboxes checked, otherwise uncheck them (I'd leave them checked at least for the beginning. Getting an email when someone comments is a great feeling.)
- 8. There is some comment moderation options but we will skip them for now and scroll all the way down to the bottom. There is an "Avatars" section where you can pick if you want people's picture to show with their comment, what lever of rating, and what image shows up if they don't have one.

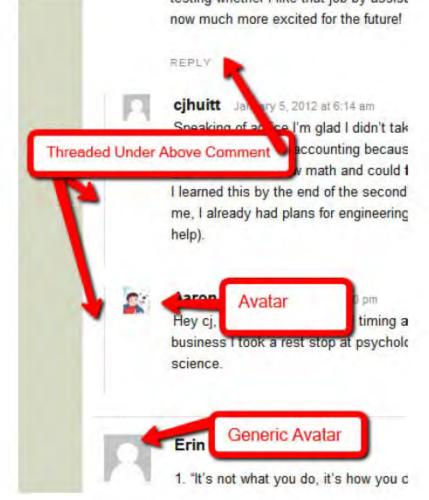

Avatar Examples

| evetars                                                                  |                                                                                                    |
|--------------------------------------------------------------------------|----------------------------------------------------------------------------------------------------|
| enderte deute d'actes                                                    | land you fore webling its making appearing initial your same land terms our summer (initial and a making term (<br>In reacy) who comment in your pile.                                                                                                    |
| Autor District                                                           | C Darbines Suizer<br>8 Roor Intent                                                                                                    |
| Approximation (                                                          | $(R, C-1)$ binds for an index cost $\label{eq:rescaled} \begin{array}{c} (R, C-1) \\ (R, C-1) \\ (R, $ |
| Total lives                                                              | For using adjusts a coder scalar of this tony, makes along this is possible by a provide on a provide of the state of the state of the                                                                                                    |
| The energy is what around                                                | <ul> <li>8 That is</li> </ul>                                                                                                    |
| ag shut straters foast?<br>been s tapo - the<br>"generated" anas cat map | C Ret                                                                                                    |
| Is an event to livey have<br>the least-one even time.                    | C () memircian                                                                                                    |
| Reymonic                                                                 | O terman paratet                                                                                                    |
| 100                                                                      | C 🙆 wyoda Kereedyd                                                                                                    |
|                                                                          | C 🚝 Mandret Servicet                                                                                                    |
|                                                                          | C Ref Party (Second St.                                                                                                    |
| -                                                                        |                                                                                                    |

9. Save your changed by pressing the save button

**Setup Permalinks -** Permalinks are the permanent URLs to your individual article posts, as well as categories and other lists of weblog postings.

If you have your website setup on Apache (which you do if you registered through <u>bluehost.com</u>) you can make your website have "Pretty" permalinks. This just means your links don't have a lot of question marks and numbers in them.

1. To set this up go to Settings -> Permalinks on the admin page.

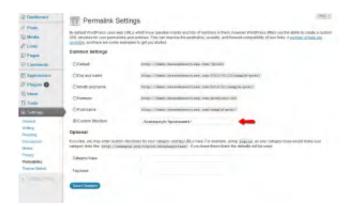

- 2. You can see the default structure contains "?p=123? at the end kinda ugly and not great for that SEO I mentioned earlier. So you can either pick another option if you like them or you can pick custom structure (recommended)
- 3. If you didn't pick another option you have lots of choices you can use in the custom structure, but I'm only going to give you 2. "/%postname%/" or "/%category%/%postname%/"If you pick the one with category in front it will put the category as well as the post name (You can see this post has "/how-to/" in front of the post name. Either option is fine and I prefer the categories in the post name

as I believe it is better for SEO. (Copy the contents of the quotes and DON'T include the quotes but DO include the slashes and the percents.)

Well I think that's pretty much it. You'll have some additional setup with plugins and themes but at this point your website is up and running and WordPress is pretty much good to go. Have Fun!

## Appendix Resources

To get you started we have compiled a list of resources that might prove helpful.

I thought it would be helpful to create a resource page that you can always come to for all of your wordpress business website needs. I'll add to it as I build the resources and guides and when I find new things. I recommend bookmarking it for your reference and convenience. Enjoy!

Disclosure: Please note that some of the links below are affiliate links and I will earn a commission if you purchase through those links (at no extra cost to you). These are all things that I have experience with that I am recommending because they are helpful and are companies that I trust, not because of the commissions that I may earn from you using these products. Please do not spend money unless you feel it's for something you really need and will help you with your business websites.

# Website Hosting

I have had experience with a bunch of hosting accounts over the past 10 years. Everything from free hosting (with banner ads) to expensive dedicated servers. Most business websites can easily be hosted for less than \$10/month. The top host I recommend for most users is <u>Bluehost.com</u>. The regular price for their hosting is \$6.95 but they sometimes offer discounts. If you are looking for something bigger/better, more expensive, or more robust for your hosting you might also take a look at <u>Media Temple</u>. They have grid hosting, a dedicated virtual package, as well as higher end dedicated servers. Lastly, I'll include <u>Host Gator</u> as they have some discount or cheaper hosting that you can get if you are currently price conscious in your setup. I haven't used them personally much but I have had some limited experience with them without any problems and I have heard good things about them.

- <u>Bluehost.com</u>
- <u>Media Temple</u>
- Host Gator

## **Premium Plugins & Themes**

I know there are a lot of premium themes and plugins out there and it can be overwhelming. One place I have had great luck finding good themes/plugins is <u>wpmudev.org</u>. The site is targeted toward those who would be installing a bunch of plugins or themes on lots of sites. Their content is great and always up to date. If you are going to buy a bunch of plugins or might be using these wordpress for business website techniques for multiple sites it might be handy to purchase one of their packages.

#### Themes

- WPMU Dev
- <u>StudipPress</u>
- <u>ThemeForest</u>
- <u>StudioPress Marketplace</u>

Plugins

- WPMU Dev
- <u>CodeCanyon</u>

# **Social Contests**

Earlier this year I started to create a product that would allow people the ability to crate contests online, driven by social platforms like twitter and facebook. In the end I decided to find other tools to do this and one I found is called <u>Contest Burner</u>. From their website they describe their tool as "A Revolutionary, New Software Program Anyone Can Use — In ANY Market — To Drive Floods Of Traffic... To Create An Army Of Back-links... To Capture Tons Of Subscribers... To Recruit Loads Of Affiliates... And To Produce Viral Storms Of Buzz & Attention Rapidly All Over The Net!"

## SEO

Although there are lots of SEO plugins out there you might like to look at a service to help you get things setup and get you up and out of the gate. Link building service <u>Whoosh Traffic</u> can help you do that. With an expert staff of Internet marketing professionals, Whoosh Traffic helps your business get more leads and convert those leads into customers. If you use the promo code "HESSWEB" you can get 50% off your first month of the link building service.

#### Legal Disclaimer

This content was believed to be accurate at the time of writing. I offer no warranty or guarantee that this content is still 100% accurate at the time that you are reading it. This is because of the nature of both software and business, prices and design are subject to change. Following this guide gives no guarantee that you will receive good results in the search engines or that people will want to view your website. This guide is a guide to get you going and to learn the basics (and some advanced techniques) to help you build your business website.

#### **Affiliate Disclosure**

Please note that some of the links in this guide are affiliate links and I will earn a commission if you purchase through those links (at no extra cost to you). These are all products that I would recommend whether or not I were receiving compensation. Each product has been review and I have experience with them and I am recommending because they are helpful and are companies that I trust, not because of the commissions that I may earn from you using these products. Please do not spend money on any products unless you feel it's for something you really need and will help you with your business websites.